## Package 'IATScore'

January 10, 2018

Type Package

Title Scoring Algorithm for the Implicit Association Test (IAT)

Version 0.1.1

Author Daniel Storage [aut, cre]

Maintainer Daniel Storage <sabbystorage@gmail.com>

Description This minimalist package is designed to quickly score raw data outputted from an Implicit Association Test (IAT; Greenwald, McGhee, & Schwartz, 1998) <doi:10.1037/0022- 3514.74.6.1464>. IAT scores are calculated as specified by Greenwald, Nosek, and Banaji (2003) <doi:10.1037/0022-3514.85.2.197>. Outputted values can be interpreted as effect sizes. The input function consists of three arguments. First, indicate the name of the dataset to be analyzed. This is the only required input. Second, indicate the number of trials in your entire IAT (the default is set to 219, which is typical for most IATs). Last, indicate whether congruent trials (e.g., flowers and pleasant) or incongruent trials (e.g., guns and pleasant) were presented first for this participant (the default is set to congruent). The script will tell you how long it took to run the code, the effect size for the participant, and whether that participant should be excluded based on the criteria outlined by Greenwald et al. (2003). Data files should consist of six columns organized in order as follows: Block (0-6), trial (0-19 for training blocks, 0-39 for test blocks), category (dependent on your IAT), the type of item within that category (dependent on your IAT), a dummy variable indicating whether the participant was correct or incorrect on that trial (0=correct, 1=incorrect), and the participant's reaction time (in milliseconds). Three sample datasets are included in this package (labeled 'IAT', 'TooFastIAT', and 'BriefIAT') to practice with.

License MIT + file LICENSE

Encoding UTF-8

LazyData true

RoxygenNote 6.0.1

NeedsCompilation no

Repository CRAN

Date/Publication 2018-01-10 20:57:45 UTC

### <span id="page-1-0"></span>R topics documented:

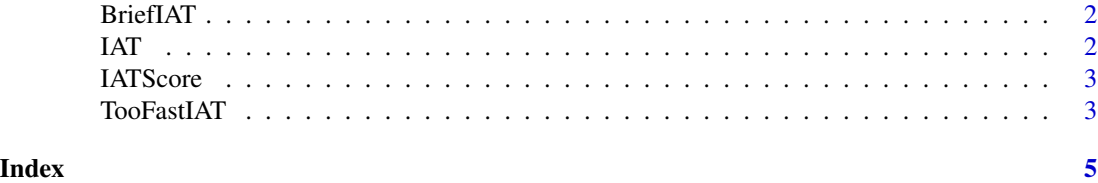

BriefIAT *Sample Brief IAT Dataset (Abbreviated IAT)*

#### Description

This dataset contains sample data from a Brief IAT (a shorter, special form of the IAT). This IAT has 140 trials, and this particular dataset would not meet criteria for exclusion.

#### Usage

data(BriefIAT)

#### Format

An object of class tbl\_df (inherits from tbl, data.frame) with 140 rows and 6 columns.

#### Examples

data(BriefIAT)

IAT *Sample IAT Dataset (Typical)*

#### Description

This dataset contains sample data from a fairly typical IAT. This IAT has 220 trials, and this particular dataset does not meet criteria for exclusion.

#### Usage

data(IAT)

#### Format

An object of class tbl\_df (inherits from tbl, data.frame) with 220 rows and 6 columns.

#### Examples

data(IAT)

<span id="page-2-0"></span>

#### Description

This minimalist package developed by Daniel Storage is designed to quickly score raw data outputted from an Implicit Association Test (IAT; Greenwald, McGhee, & Schwartz, 1998). IAT scores are calculated as specified by Greenwald, Nosek, and Banaji (2003). Outputted values can be interpreted as effect sizes. Refer to the DESCRIPTION file for more detailed help information (or contact me at sabbystorage@gmail.com).

#### Usage

IATScore(IAT, Trials, First)

#### Arguments

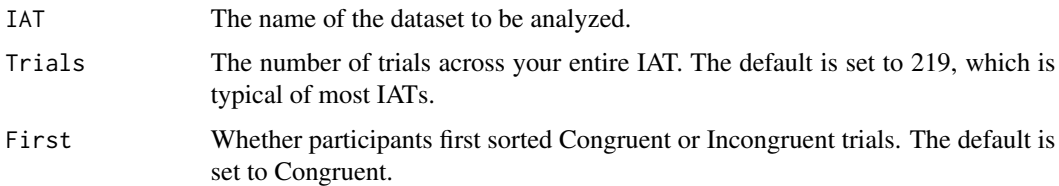

#### Examples

```
IATScore(IAT)
IATScore(IAT, Trials=219)
IATScore(TooFastIAT, Trials=219)
IATScore(BriefIAT, Trials=139)
IATScore(IAT, Trials=219, First="Congruent")
IATScore(IAT, Trials=219, First="Incongruent")
```
TooFastIAT *Sample IAT Dataset (Participant went too fast)*

#### Description

This dataset contains sample data from a participant who went too fast on the IAT. This IAT has 220 trials, and this particular dataset would meet exclusion criteria.

#### Usage

data(TooFastIAT)

#### Format

An object of class tbl\_df (inherits from tbl, data.frame) with 220 rows and 6 columns.

### Examples

data(TooFastIAT)

# <span id="page-4-0"></span>Index

∗Topic IAT IATScore, [3](#page-2-0) ∗Topic datasets BriefIAT, [2](#page-1-0) IAT, [2](#page-1-0) TooFastIAT, [3](#page-2-0) BriefIAT, [2](#page-1-0)

 $IAT, 2$  $IAT, 2$ IATScore, [3](#page-2-0)

TooFastIAT, [3](#page-2-0)